# OneDown Reference Guide

Here we show all user commands of the package onedown in alphabetical order. If we only show the ouput that a command produces, then this output is shown directly behind the command on the same line. If a description of the command is given, then this description starts on a new line. Optional parameters of a command appear in brackets [...], parenthesis (...) or angles <...>. Optional tokens of a command appear with a different background color, like \*! . Output of a tokenized \macro\*! is shown as: \macro \*! : \macro, \macro\*, \macro!, \macro\*! The explanatory text is always in the English language. But you can show the output of all commands in any of the supported languages.

These are: english, danish, dutch, french, german, norsk, spanish, swedish, turkish. You obtain this output in *YourLanguage* by compiling onedown-ref.tex with:

#### pdflatex '\AtBeginDocument{\def\RefLang{YourLanguage}}\input{onedown-ref.tex}'

#### This document shows the commands for the *english* language

\ace: A

 $\text{Ace}$  \*! : ace, Ace, a, A

\alert: 2\NT\alert typesets 2NT∗and 2\Cl\alert typesets 2♣ ∗

\all: All

\All \*! : all, All, all, All

\allpass: All pass

\Allpass \*! : all pass, All pass, ap, AP

\announce: 2\He\announce typesets  $2\mathbf{v}^{\mathbf{A}}$ 

#### \bidderfont

Defines the font for the names in bidding diagrams. The mandatory parameter for all font commands is a font description like \sffamily\bfseries\HUGE or \mdseries\slshape\smaller or \sffamily\scalefont{3}.

#### \board: Board

### \Board \*! : board, Board, brd, Brd

#### \boardnr

Calculates (and stores) the dealership and vulnerability if Nr is a number. If it is just a text it is stored to be used instead of a board number.

### \boardtext \*

Typesets the value that is stored with \boardnr. The star version writes the text Board: in front of it.

## \by: by

 $\setminus$  Cl:  $\clubsuit$ 

#### \compassfont

Defines the font for the compass.

### \contract: Contract

\Contract \*! : contract, Contract, contr, Contr

\deal: Deal

#### \Deal \*! : deal, Deal, deal, Deal

#### \dealer

Typeset the defined dealer. With the optional parameter one can define the dealer.

#### \dealertext

Typeset the user-defined value for the **\dealer**, e.g. **Dealer: East.** With the optional parameter one can define the text to be printed as is.

#### \declarer: Declarer

\Declarer \*! : declarer, Declarer, decl, Decl

 $\Delta$ Di:  $\triangleleft$ 

### \double: Double

\Double \*! : double, Double, X, Dbl

### \DP: DP

\dpts \*! : distribution points, Distribution Points, dp, DP

\east: East

### \East \*! : east, East, e, E

### \easthand

Defines the cards for the E-player. With the optional parameter h-offset one can adapt the (horizontal) distance between hand and compass (default 0pt). The 4 mandatory parameters define the cards for the 4 suits. To denote the rank 10, one has to use the uppercase letter T.

### \eastwest: East–West

### \Eastwest \*! : east–west, East–West, e–w, E–W

### \expertquiz \*!

Typesets a quiz, showing a predefined hand and a predefined bidding diagram. The star version centers the output. The token ! forces a newline between hand and bidding diagram. With the optional parameter one can add some comments. The mandatory parameter defines the award for the different solutions.

### \explainit

writes *expl* below the bidding diagram in a footnote like way.

### \footlinetext

Typeset the text below the card diagram.

### $\Gamma$ : 4th SF

### \fsforce \*! : fourth suit forcing, Fourth Suit Forcing, 4th sf, 4th SF \gamefont

Defines the font for card diagrams, hands and suits.

### $\setminus$ GF: GF

## \gforce \*! : game forcing, Game Forcing, gf, GF

## $\hbox{\rm\thinspace\star\thinspace}$  :-

Typesets the cards of 1 single hand, normally horizontally, left aligned. The star version centers the output. The token ! typesets the hand vertically, left aligned. With both \*! the hand is typeset vertically, centered. The optional argument pos (default c), controls the horizontal alignment. The third token - suppresses all output, which is then only saved for later use (in e.g. \expertquiz). The 4 mandatory parameters define the cards for the 4 suits. To denote the rank 10, one has to use the uppercase letter T.

### \handskip

Adds length to the distance (default 1em) between the rightmost hand and the bidding diagram.

## \HCP: HCP

### \headlinetext

Typeset the text above the card diagram.

 $\Delta H$ e:  $\bullet$ 

### \HLP: HLP

\hpts \*! : high card points, High Card Points, hcp, HCP

\jack: J

\Jack \*! : jack. Jack, j, J

\king: K

 $\{King *! :$  king, King, k, K

\lead: Lead

### \Lead \*! : lead, Lead, lead, Lead

\leftlower

## \leftupper

Typesets an annotation of 3 lines in the left lower/upper corner of the card diagram. With the optional parameter one can add some extra horizontal space between hand and annotation.

## \legendfont

Defines the font for annotations in card diagrams.

## \LP: LP

## \lpts \*! : length points, Length Points, lp, LP

## \markit

sets a footnote-like marker in a bidding diagram.

### \namefont

Defines the font for the real world names in bidding diagrams.

## \namesEW

Defines the real world names for the East–West players, that will appear in the bidding diagram.

## \namesNS

Defines the real world names for the North–South players, that will appear in the bidding diagram.

## \newgame

Resets some stored data

## \NMF: NMF

## \nmforce \*! : new minor forcing, New Minor Forcing, nmf, NMF

\none: None

\None \*! : none, None, none, None

### \north: North

## \North \*! : north, North, n, N

## \northhand

Defines the cards for the N-player. With the optional parameter v-offset one can adapt the (vertical) distance between hand and compass (default 0pt). The 4 mandatory parameters define the cards for the 4 suits. To denote the rank 10, one has to use the uppercase letter T.

### \northsouth: North–South

## \NorthSouth \*! : north–south, North–South, n–s, N–S

### \nt \*! : no trump, No Trump, nt, NT

### \NT: NT

### \onesuitAll \*!

Typesets the cards of 1 suit for all players. The star version centers the output. The token ! prints a small box rather than the compass. The 4 mandatory parameters denote the cards for the N-, the S-, the E- and the W-player.

## $\text{onesuitEW}$  \*!

Same as onesuitAll, but only for the E- and the W-player.

## $\onumber \{\n onesuitNE *! \n$

Same as onesuitAll, but only for the N- and the E-player.

### $\onumber$  \onesuitNS  $*!$

Same as onesuitAll, but only for the N- and the S-player.

### \onesuitNW \*!

Same as onesuitAll, but only for the N- and the W-player.

### \otherfont

Defines the font for other items.

### \pass: Pass

\Pass \*! : pass, Pass, p, P

## \queen: Q

\Queen \*! : queen, Queen, q, Q

### \redouble: ReDouble

### \Redouble \*! : redouble, ReDouble, XX, ReDbl

### \resetfonts

Sets all fonts back to their default value.

## \rightlower

### \rightupper

Typesets an annotation of 3 lines in the right lower/upper corner of the card diagram. With the optional parameter one can add some extra horizontal space between hand and annotation.

## $\setminus \setminus \setminus \{key1=val1,key2=val2,\dots\}$

With the keys bidder, compass, game, legend, name or other one can set the default font for the respective items. With the keys compline, compmid, compshow, compsize or compturn on can set the look of the compass. With the keys bidders, bidfirst, bidline or bidlong one can fine-tune the bidding diagram. The keys that can be used as package options (colors, err and warn) can also be set here. The star form also calls \resetfonts which effectuates any font change immediately.

### \SF: SF

### \sforce \*! : semi forcing, Semi Forcing, sf, SF

### \showAll \*+

Typesets a card diagram with 4 (previously defined, i.e. with \northhand etc.) hands. The star version centers the output. The token  $+$  adds a bidding table to the diagram, that has to be previously defined, i.e. with e.g:

 $\begin{bmatrix} - \cdot \\ - \cdot \end{bmatrix}$ . The optional parameter pos (default c) aligns the diagram.

#### $\hbox{\rm\thinspace\,}$

Same as  $\showAll$ , but for the **E**- and the **W**-hand.  $\showEW(E)$  prints only the E-hand

#### $\bmod$ NE \*+

Same as \showAll, but for the N- and the E-hand.

### $\bmod$ NS  $*+ (N|S)$

Same as  $\showAll$ , but for the N- and the S-hand.  $\showNS(S)$  prints only the S-hand

#### $\sum_{*+}$

Same as \showAll, but for the N- and the W-hand.

### \south: South

### \South \*! : south, South, s, S

#### \southhand

Defines the cards for the S-player. With the optional parameter v-offset one can adapt the (vertical) distance between hand and compass (default 0pt). The 4 mandatory parameters define the cards for the 4 suits. To denote the rank 10, one has to use the uppercase letter T.

# \Sp: ♠

### \suit

Typesets the cards of 1 single suit. With the optional parameter one can add a suit symbol (e.g.  $\bullet$ ) in front of the cards. The mandatory parameter defines the cards for the suit. To denote the rank 10, one has to use the letter T.

#### \TP: TP

### \tpts \*! : total points, Total Points, tp, TP

#### \TSF: 3rd SF

### \tsforce \*! : third suit forcing, Third Suit Forcing, 3rd sf, 3rd SF \vulner

Typeset the user-defined vulnerability. With the optional parameter one can define the vulnerability.

### \vulnertext

Typeset the defined value for the \vulner, e.g. Vulnerable: North–South. With the optional parameter one can define the text to be printed as is.

### \west: West

### \West \*! : west, West, w, W

### \westhand

Defines the cards for the W-player. With the optional parameter h-offset one can adapt the (horizontal) distance between hand and compass (default 0pt). The 4 mandatory parameters define the cards for the 4 suits. To denote the rank 10, one has to use the uppercase letter T.

### $\begin{bmatrix} * & * & * & * \end{bmatrix}$

Typesets a bidding diagram. The star version centers the output. The token ! forces a short form  $(N)$  rather than the long form  $(North)$  in the table header. The token - suppresses all output, but the saved data can be used elsewhere. The optional paramater pos (default c) controls the alignment of the diagram. With the 2nd optional parameter description one can add annotations (see also  $\text{at } \exp\{ab \}$  below the diagram. The bids in the bidding can both be shorthands like 3S as well as 3\Sp. The same goes for calls: both p and \pass are possible. For an overview of all possible shorthands, refer to the last page of this document.

The command **\setdefaults** has some keys to fine tune the look of the bidding diagram. If the real world names of the players are defined (e.g. with \namesNS, then they also appear in the table header.

## \begin{biddingpair} \*!- . . . \end{biddingpair}

Same as environment bidding but with only 2 columns.

## $\begin{align} \begin{cases} \frac{1}{p} & \text{ and } p \leq q \end{cases} \end{align}$

Typesets a diagram with the playing tricks. The star version centers the output. The mandatory parameter defines the player who had the opening lead. The optional parameter defines the trump suit, the default is NT. This environment produces a table with 8 columns: the running number; the player who had had the lead; the 4 cards played in this trick and finally the 2 columns that show how many tricks North–South and East–West have won so far. The user has only to enter the 4 colums that denote the 4 cards played in each trick. The rest is handled by OneDown.

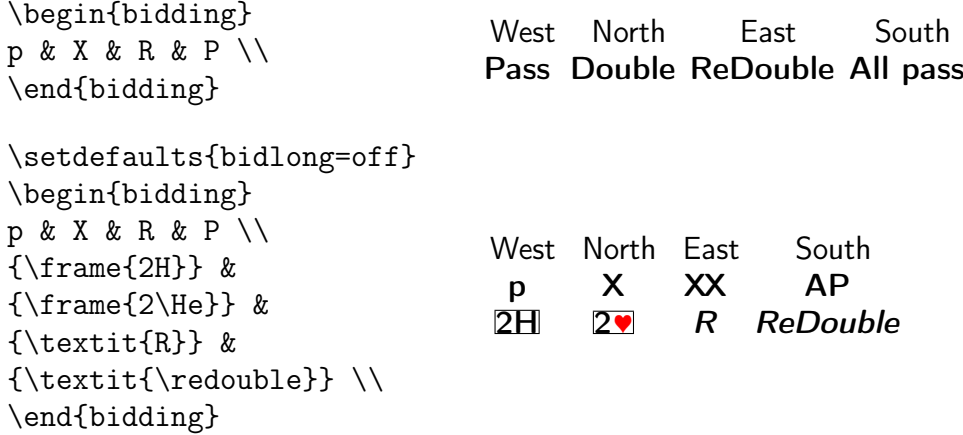

# Macros in bidding diagrams

These macros, called in a bidding table. . .

```
\begin{bidding}
1 \Pass & \Double & \Redouble & \Allpass \\
2 \Pass* & \Double* & \Redouble* & \Allpass* \\<br>3 \Pass! & \Double! & \Redouble! & \Allpass! \\
3 \Pass! \& \Double! \& \Redouble! \& \Allpass! \ \n4 \Pass*! \& \Double*! \& \Redouble*! \& \Allpass*! \ \n</math>& \Double*! & \Redouble*! & \Allpass*! \\
5 \pass & \double & \redouble & \allpass \\
6 {\Pass*\} & {\Double*\} & {\Redouble*\} & {\Allpass*\} \ \ \7 {\Pass!} & {\Double!} & {\Redouble!} & {\Allpass!} \ \8 {\Pass*!} & {\Double*!} & {\Redouble*!} & {\Allpass*!}9 {\pass} & {\double} & {\redouble} & {\allpass} \\
\end{bidding}
```
. . . produce this output. Please note that line 2–5 are peculiar.

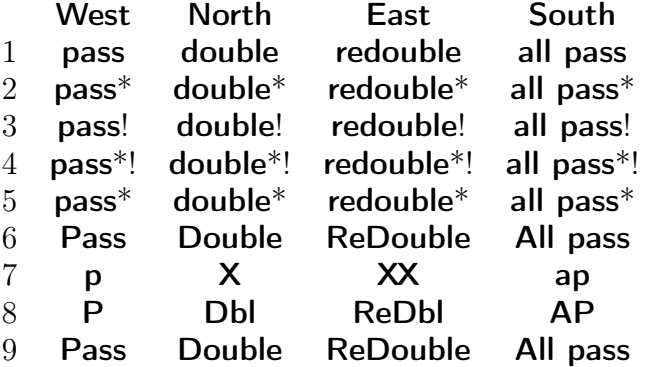